Szkoła Podstawowa im. Zofii Przewłockiej w Woli Gałęzowskiej

Wola Gałęzowska, dnia 11.10.2023 r.

### SPwWG- 271- 2/2023

## ZAPROSZENIE DO ZŁOŻENIA OFERTY

# postępowanie o udzielnie zamówienia publicznego o wartości nie przekraczającej równowartości 130 000 zł

#### Tryb udzielania zamówienia:

Zamówienie prowadzone z pominięciem stosowania przepisów ustawy z dnia 11 września 2019r. – Prawo zamówień publicznych (t.j. Dz. U. z 2021 r. poz. 1129 z późn. zm.) – wartość zamówienia poniżej kwoty określonej w art. 2 ust. 1 pkt 1 ustawy.

### I. NAZWA I ADRES ZAMAWIAJĄCEGO:

Gmina Bychawa ul. Partyzantów 1, 23-100 Bychawa

Szkoła Podstawowa im. Zofii Przewłockiej w Woli Gałęzowskiej, Wola Gałęzowska 116a, 23-100 Bychawa tel. 81 5658023

### II. OPIS PRZEDMIOTU ZAMÓWIENIA:

## "Zakup i dostawa pomocy dydaktycznych dla uczniów ze specjalnymi potrzebami edukacyjnymi w ramach rządowego programu Aktywna Tablica w 2023 roku".

Zamówienie współfinansowane jest w ramach rządowego programu "Aktywna Tablica" w 2023 roku.

### 1. SPECYFIKACJA:

### 1.1 Wykaz zamawianych pomocy dydaktycznych dla uczniów ze specjalnymi potrzebami edukacyjnym

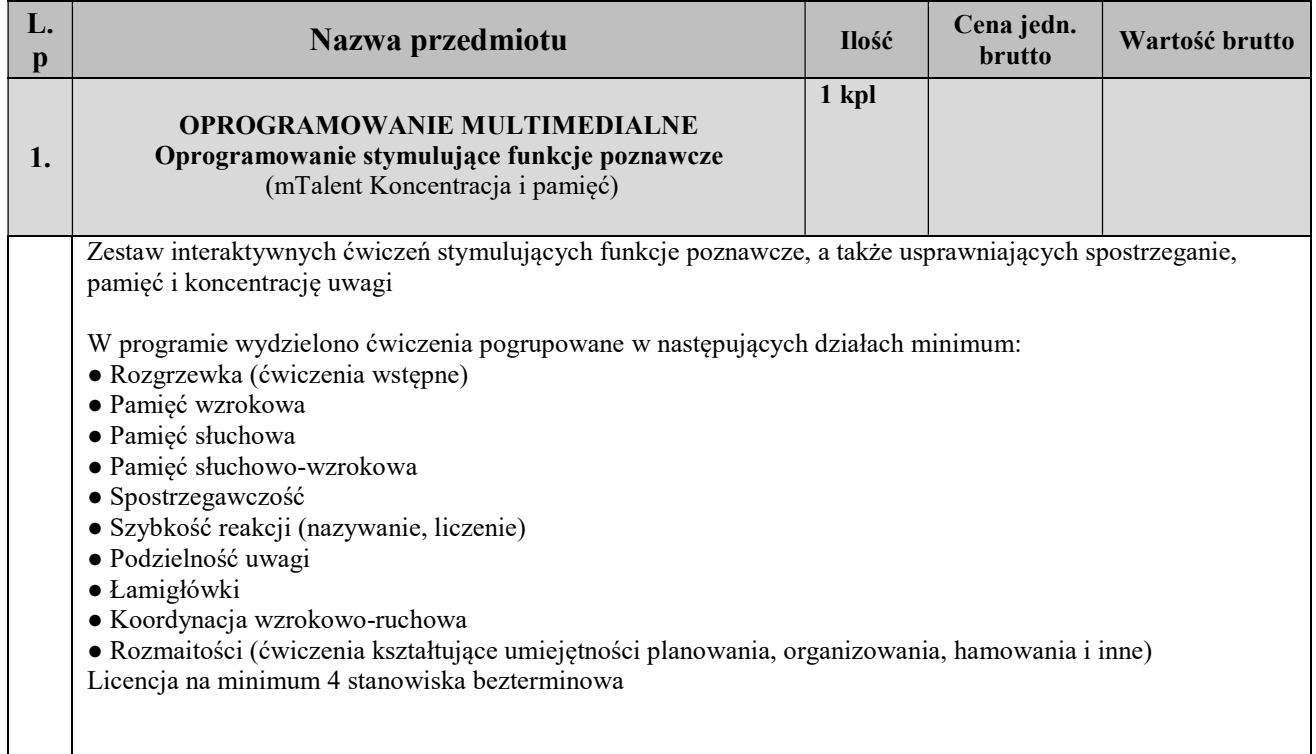

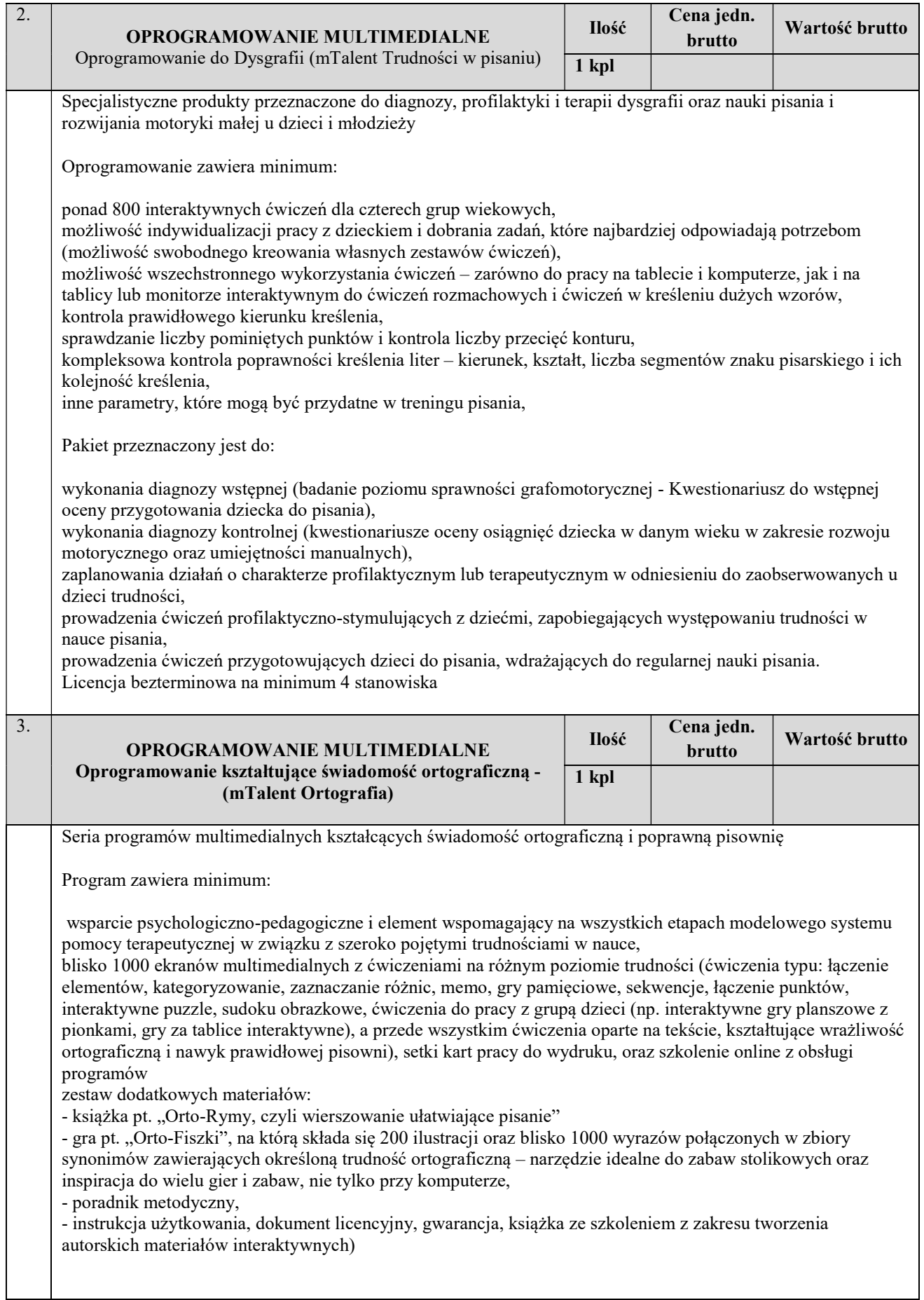

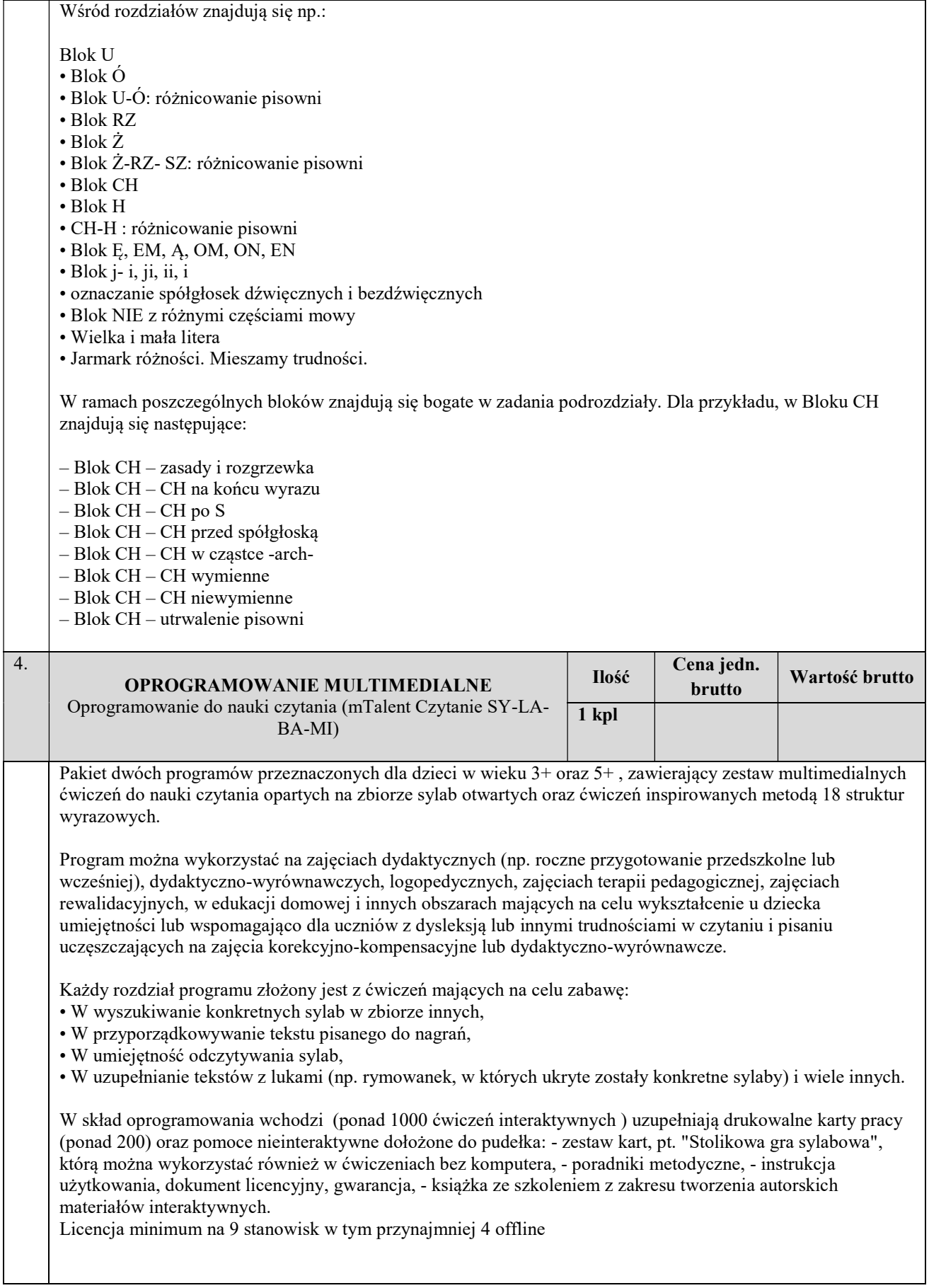

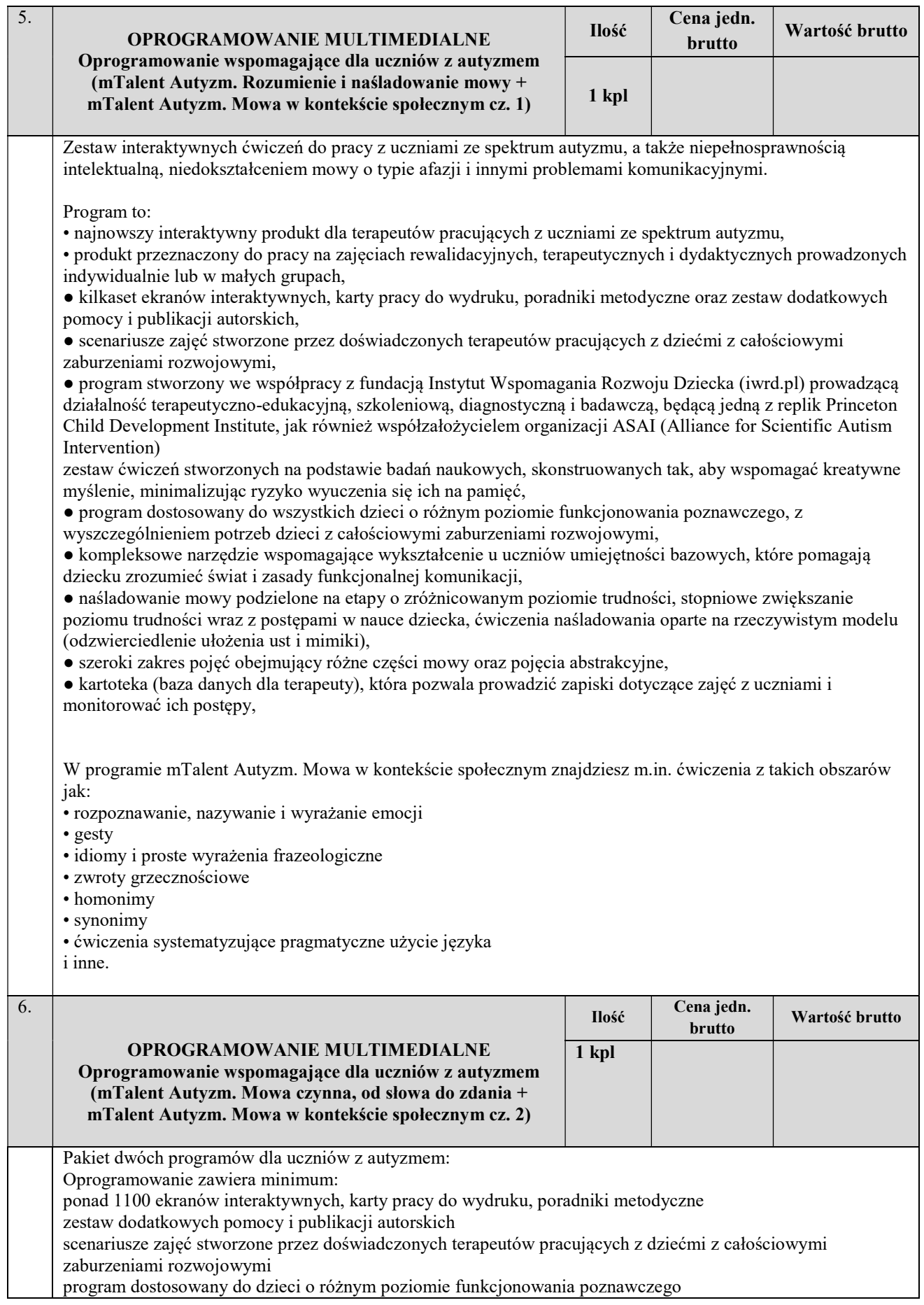

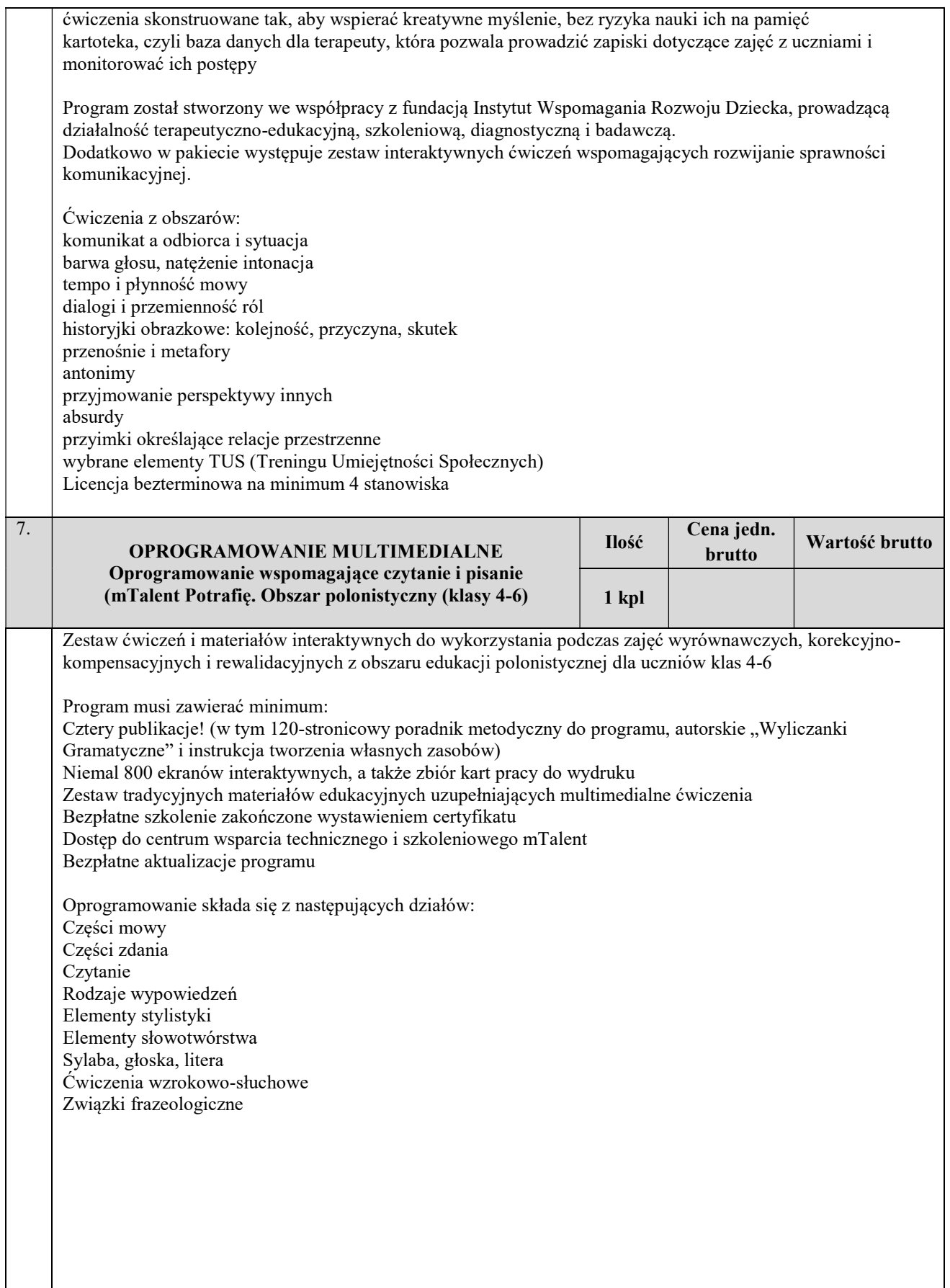

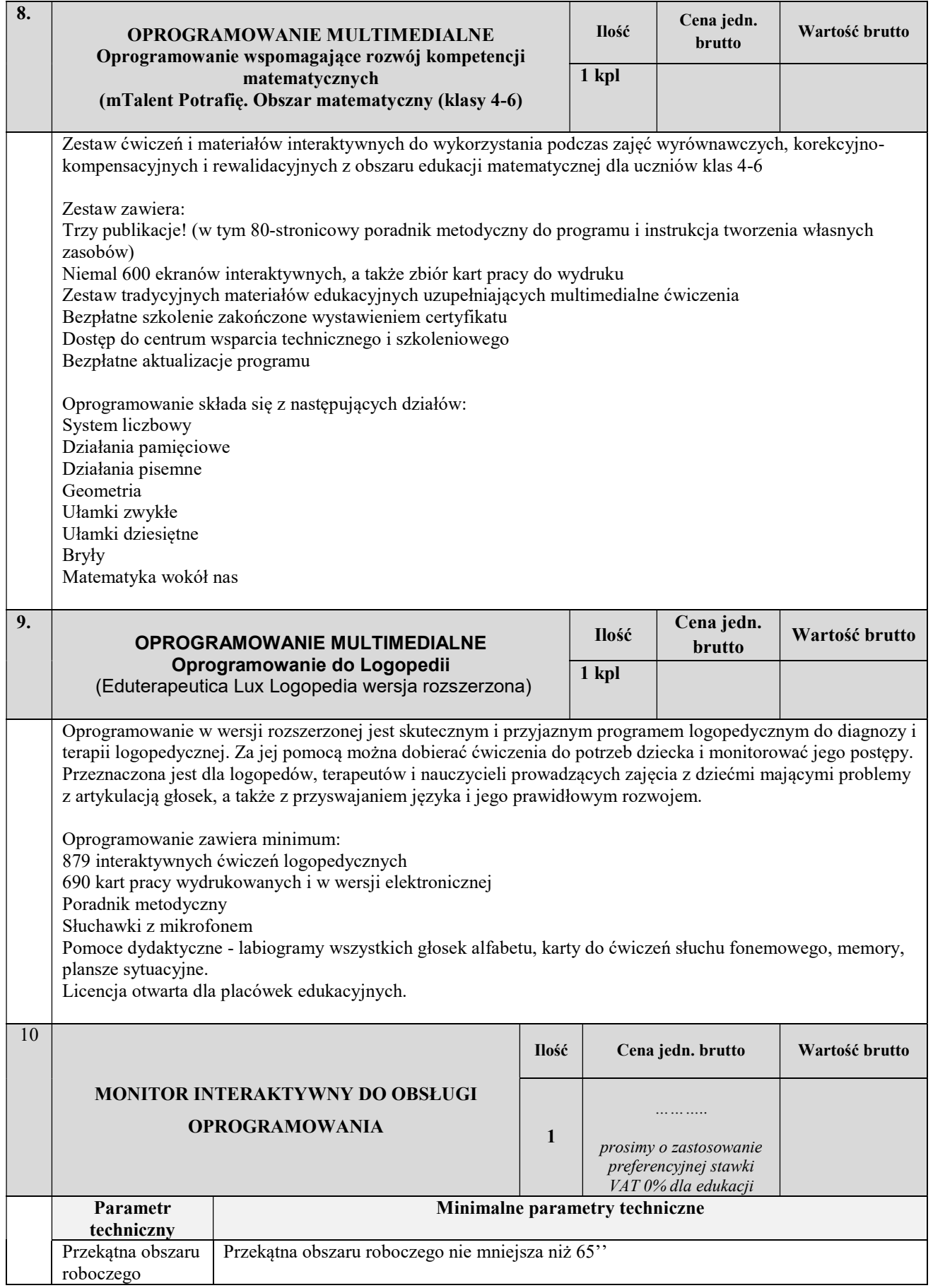

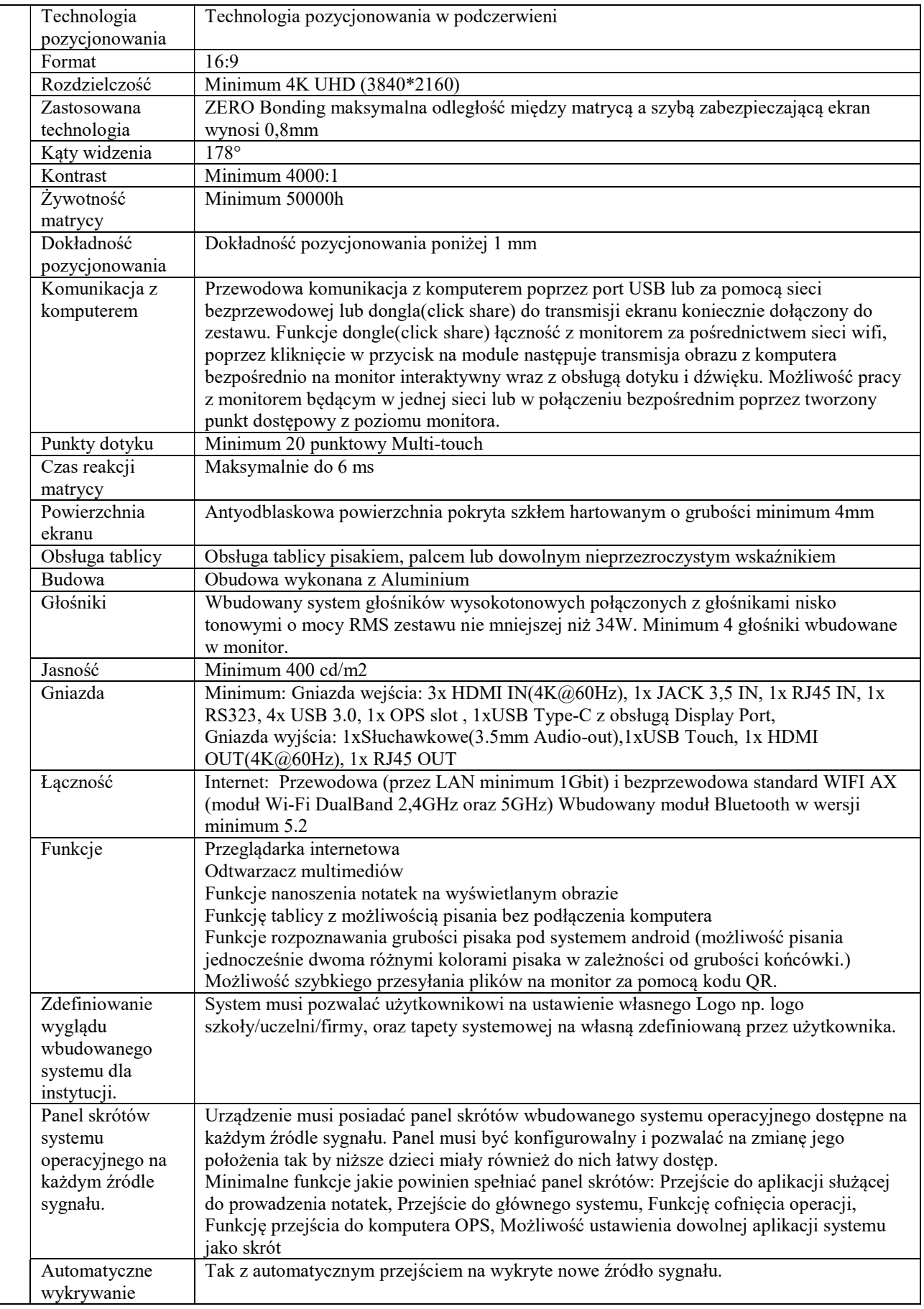

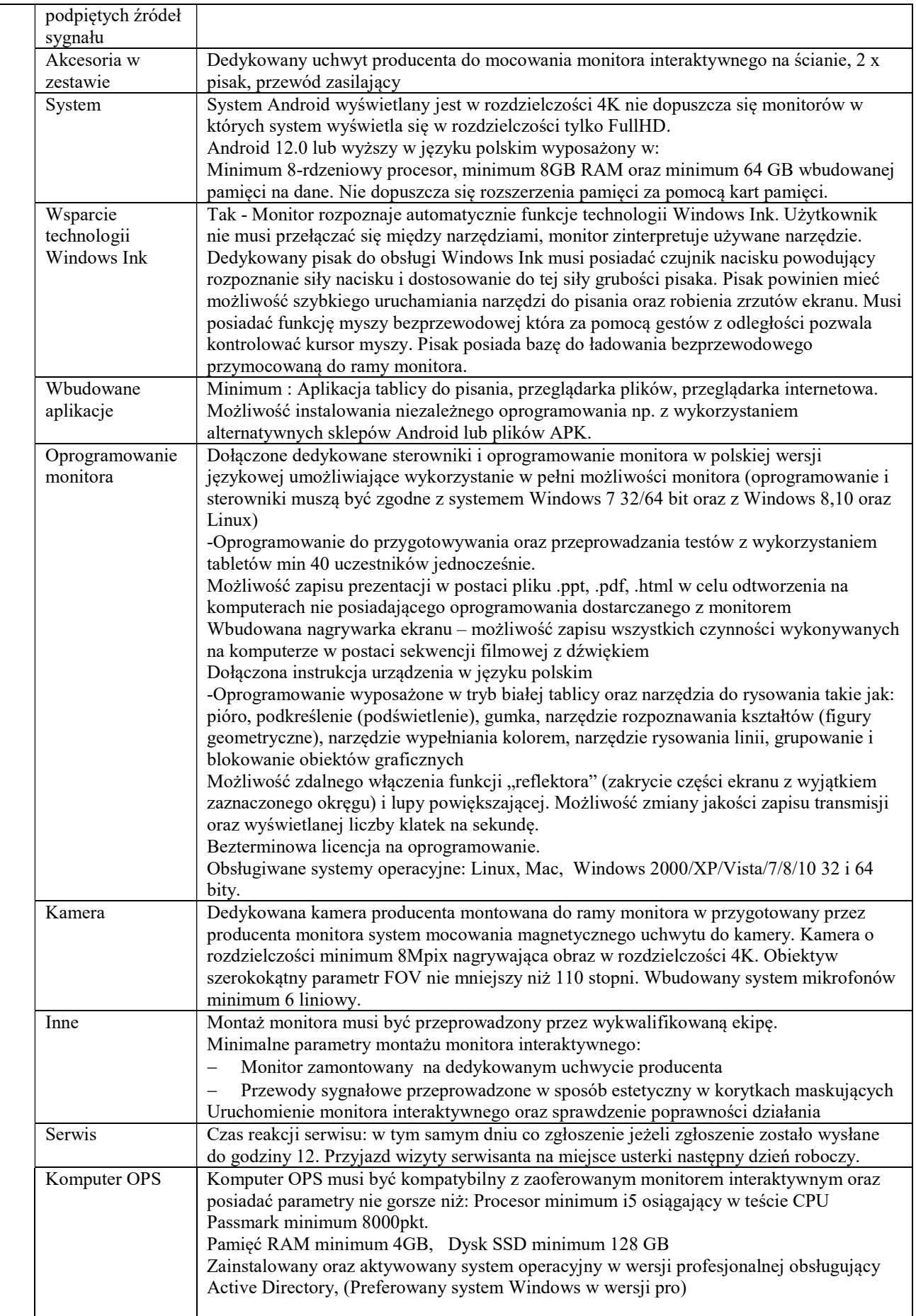

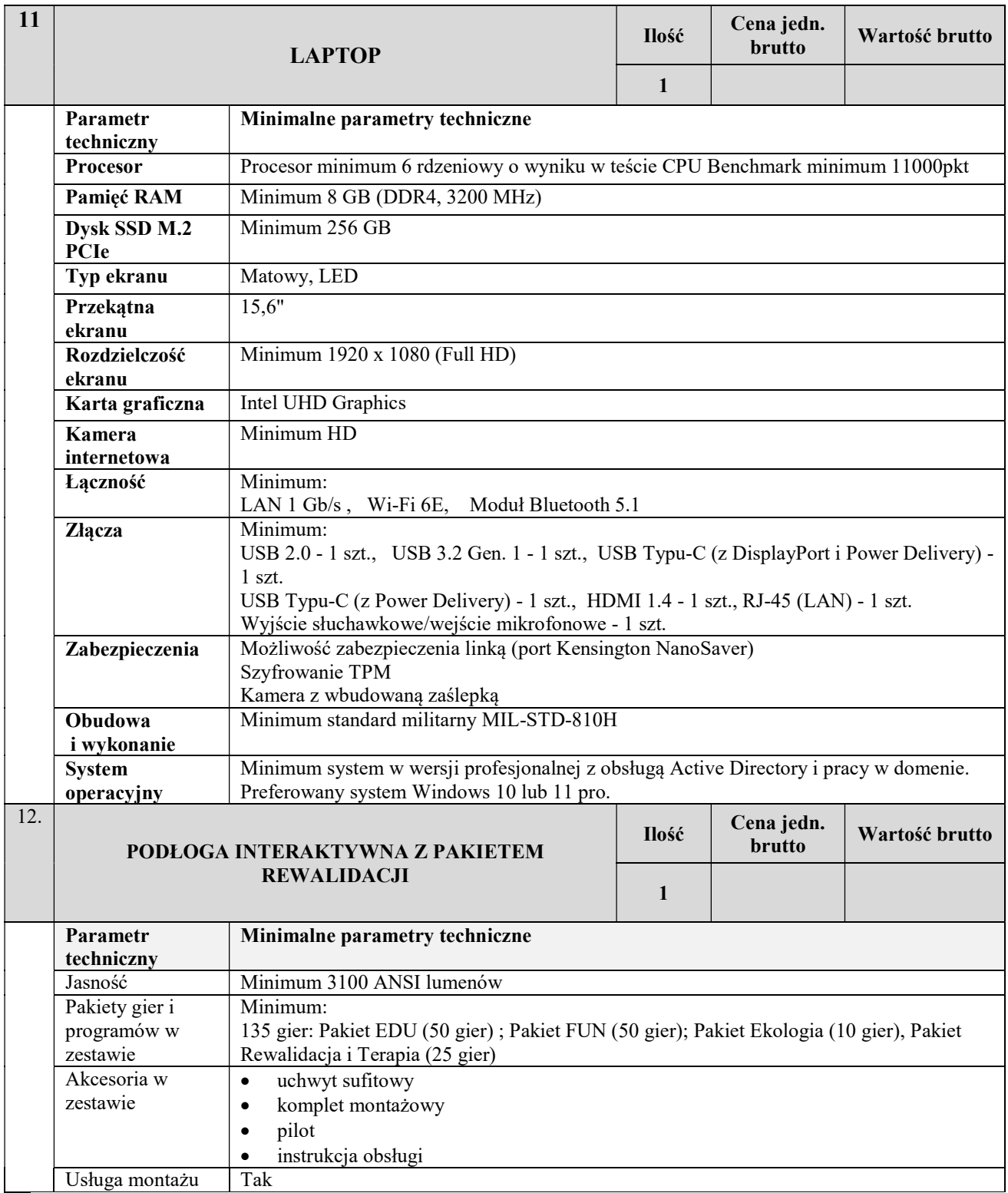

### 1.2 Zaoferowane wyposażenie musi spełniać następujące wymagania:

- a. być fabrycznie nowe (wyprodukowane nie wcześniej niż 9 miesięcy przed dostawą) i wolne od obciążeń prawami osób trzecich;
- b. posiadać instrukcję obsługi w języku polskim dopuszczalna wersja papierowa lub elektroniczna;
- c. posiadać certyfikat CE;
- d. być dopuszczone do użytku na potrzeby placówek oświatowych;
- e. być zgodne z normą BHP;
	- f. posiadać certyfikat ISO 9001 dla producenta;
	- g. zostać wytworzone z normą medyczna PN-EN ISO 13485 w przypadku gdy sprzęt, pomoce dydaktyczne lub narzędzia do terapii stanowią wyroby medyczne.
- 2. Umowa zostanie zawarta ze Szkołą Podstawową im. Zofii Przewłockiej w Woli Gałęzowskiej.
- 3. W ofercie należy podać cenę brutto.
- 4. Cena podana w ofercie powinna uwzględniać wszystkie koszty transportu i wniesienia do miejsca wskazanego przez Zamawiającego. W przypadku sprzętu, w cenie należy dodatkowo uwzględnić: jego ustawienie, zamontowanie, podłączenie, konfigurację, uruchomienie i integrację z infrastrukturą szkolną oraz szkolenie personelu w zakresie obsługi. W przypadku, gdy producent sprzętu tego wymaga, czynność uruchomienia należy wykonać w obecności przedstawiciela serwisu w celu zachowania warunków gwarancji.
- 5. Do wyliczenia łącznej kwoty wynagrodzenia brutto za wykonanie całości przedmiotu zamówienia, Wykonawca zastosuje właściwą stawkę podatku od usług (VAT) w wysokości procentowej obowiązującej w dniu składania ofert.
- 6. Wszelkie rozliczenia pomiędzy zamawiającym i wykonawcą będą prowadzone w polskich złotych.
- 7. Dostawa musi być zrealizowana w dni robocze w godzinach od 8:00 do godz. 14:00.
- 8. Wykonawca jest zobowiązany dostarczyć przedmiot zamówienia na własny koszt i ryzyko.
- 9. Zamawiający ma prawo do odstąpienia od procedury zamówienia bez podania przyczyny.

### III. POZOSTAŁE NIEZBĘDNE INFORMACJE:

1. Termin wykonania zamówienia: 31.10.2023 r.

### 2. Sposób przygotowania oferty.

- a. Oferta winna być sporządzona zgodnie z formularzem ofertowym załączonym do zaproszenia do złożenia oferty (zaproszenie do składania ofert jest integralną częścią oferty) oraz podpisana przez Wykonawcę. W przypadku składania oferty przez pełnomocnika, z ofertą należy złożyć stosowne pełnomocnictwo.
- b. Ofertę należy sporządzić w języku polskim
- c. Do oferty należy dołączyć następujące dokumenty: klauzulę informacyjną RODO, zaparafowany wzór umowy, oświadczenie o nie podleganiu wykluczeniu z postępowania na podstawie art. 7 ust. 1 ustawy o szczególnych rozwiązaniach w zakresie przeciwdziałania wspieraniu agresji na Ukrainę,
- d. Ofertę należy złożyć w formie papierowej, na kopercie należy zamieścić nazwę i adres Wykonawcy oraz informację:

Oferta na wykonanie zamówienia: "Zakup i dostawa pomocy dydaktycznych dla uczniów ze specjalnymi potrzebami edukacyjnymi w ramach rządowego programu Aktywna Tablica w 2023 roku".

3. Miejsce, forma i termin składania ofert: ofertę należy złożyć w sekretariacie Szkoły Podstawowej im. Zofii Przewłockiej w Woli Gałęzowskiej, Wola Gałęzowska 116a, 23-100 Bychawa w godz. 8.00 -14.00 w formie pisemnej osobiście lub pisemnie-listem na formularzu oferty do dnia 17.10.2023 r. godz. 12.00

- 4. Oferty złożone po określonym terminie do ich składania nie będą rozpatrywane.
- 5. Opis kryteriów wyboru oferty: przy założeniu, że wykonawca złoży ofertę zawierającą przedmiot zamówienia zgodny z wymaganiami zamawiającego): cena - 100 %.
- 6. Informacja o dokonanym wyborze zostanie zamieszczona na stronach BIP Szkoły Podstawowej im. Zofii Przewłockiej w Woli Gałęzowskiej.
- 7. Wykonawca, który złoży ofertę najkorzystniejszą będzie zobowiązany do podpisania umowy w terminie 10 dni od daty otrzymania informacji o wyborze oferty.
- 8. W przypadku, gdy jako najkorzystniejsze (przedstawiające taka samą cenę) zostaną ocenione dwie lub większa liczba ofert, Wykonawcy, którzy złożyli te oferty zostaną zaproszeni do złożenia ofert dodatkowych, z zastrzeżeniem, że oferty dodatkowe nie mogą zawierać wyższej ceny.
- 9. W przypadku, kiedy Wykonawca, którego oferta zostanie wybrana jako najkorzystniejsza uchyli się od zawarcia umowy lub odmówi podpisania umowy, zamawiający zaprosi do zawarcia umowy wykonawcę, którego oferta będzie najkorzystniejsza – kolejna z pozostałych ofert.
- 10.Jeżeli żadna ze złożonych ofert nie spełni wymagań zamawiającego, postępowanie zostanie zamknięte bez wyboru oferty i zawrze umowę wg procedur zamawiającego dla postępowań o udzielenie zamówień publicznych, których wartość, bez podatku od towarów i usług, jest mniejsza niż kwota 130 000 złotych netto.

Mirosław Stoczkowski

Dyrektor Szkoły Podstawowej im. Zofii Przewłockiej w Woli Gałęzowskiej